## **ขั้นตอนการท าสัญญา**

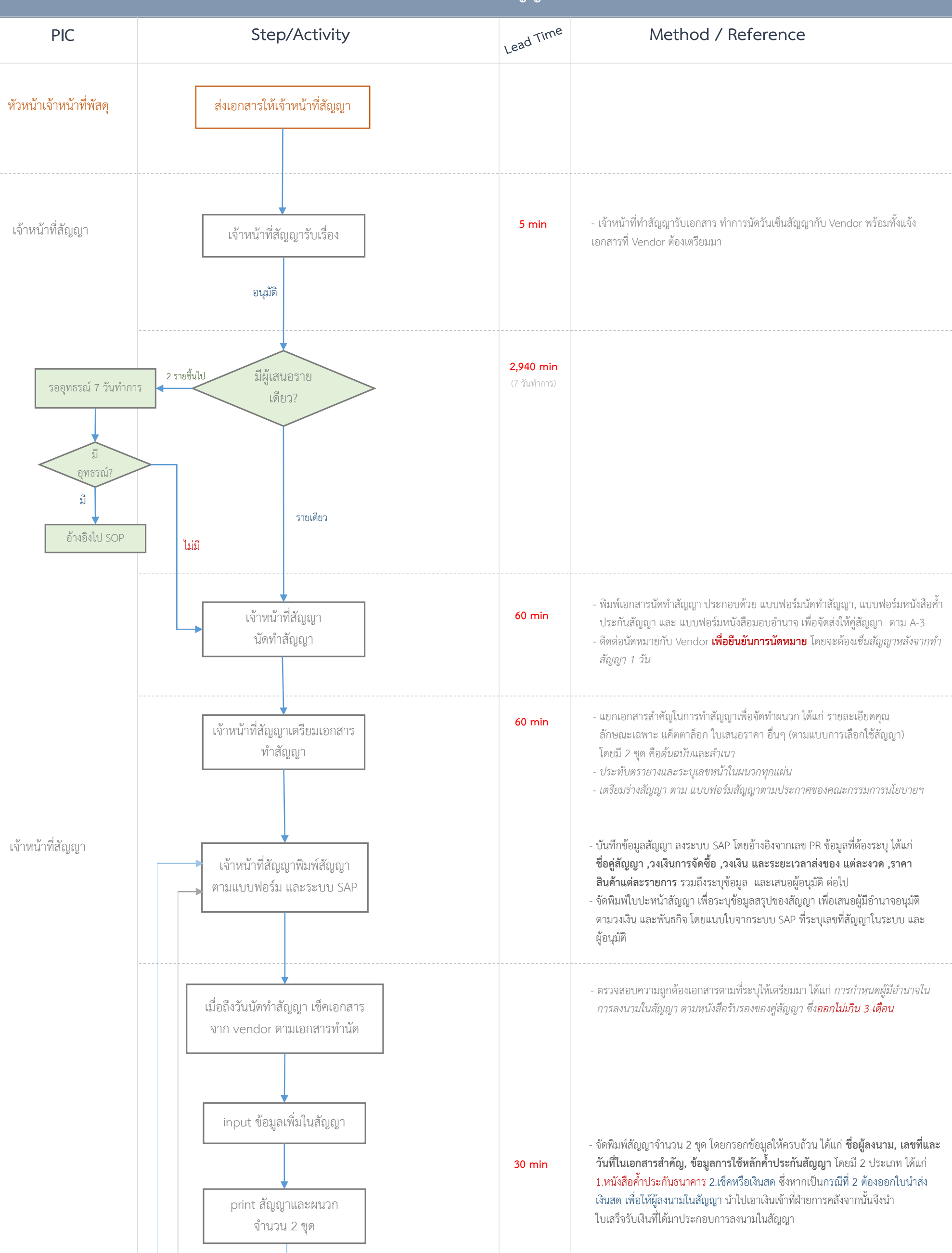

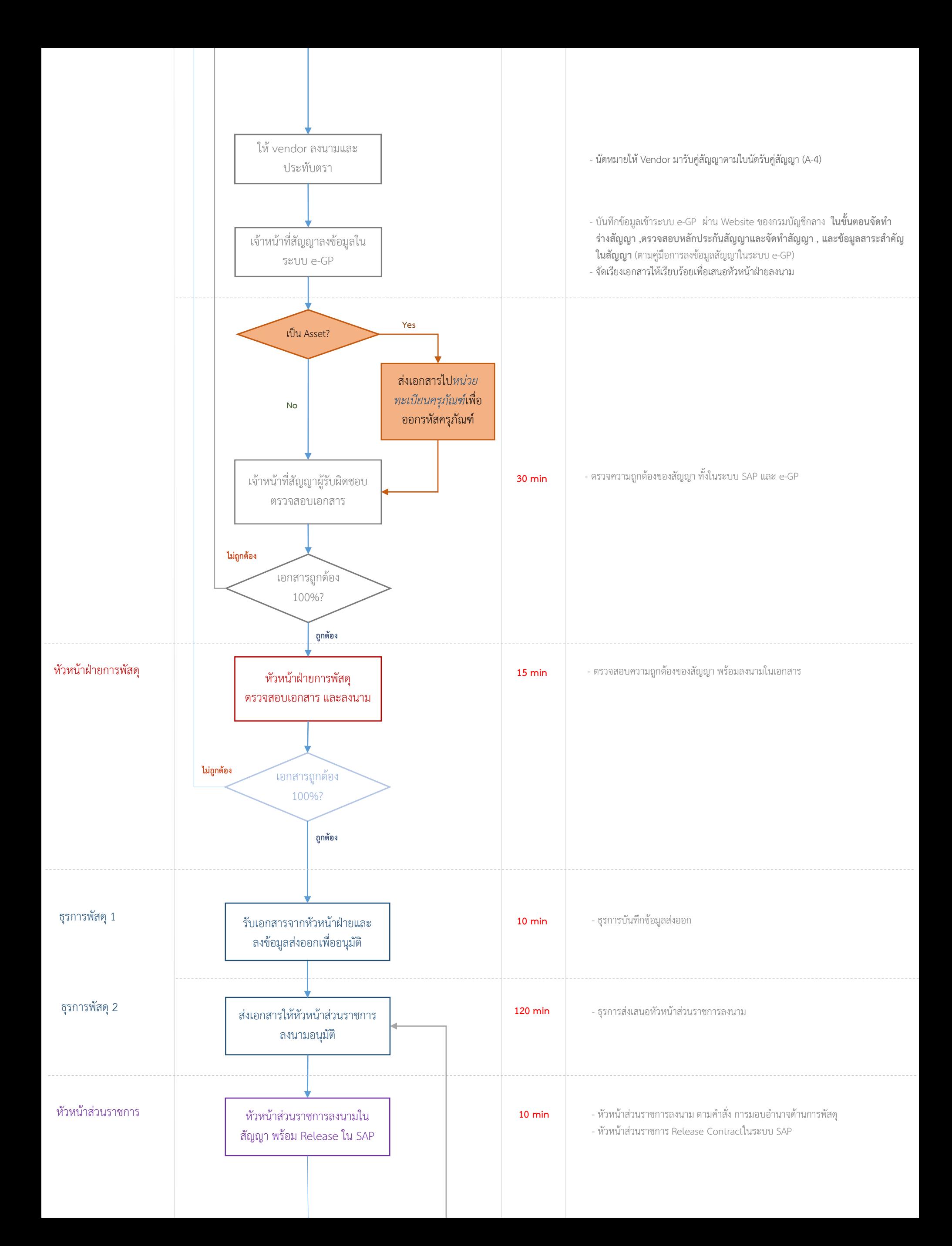

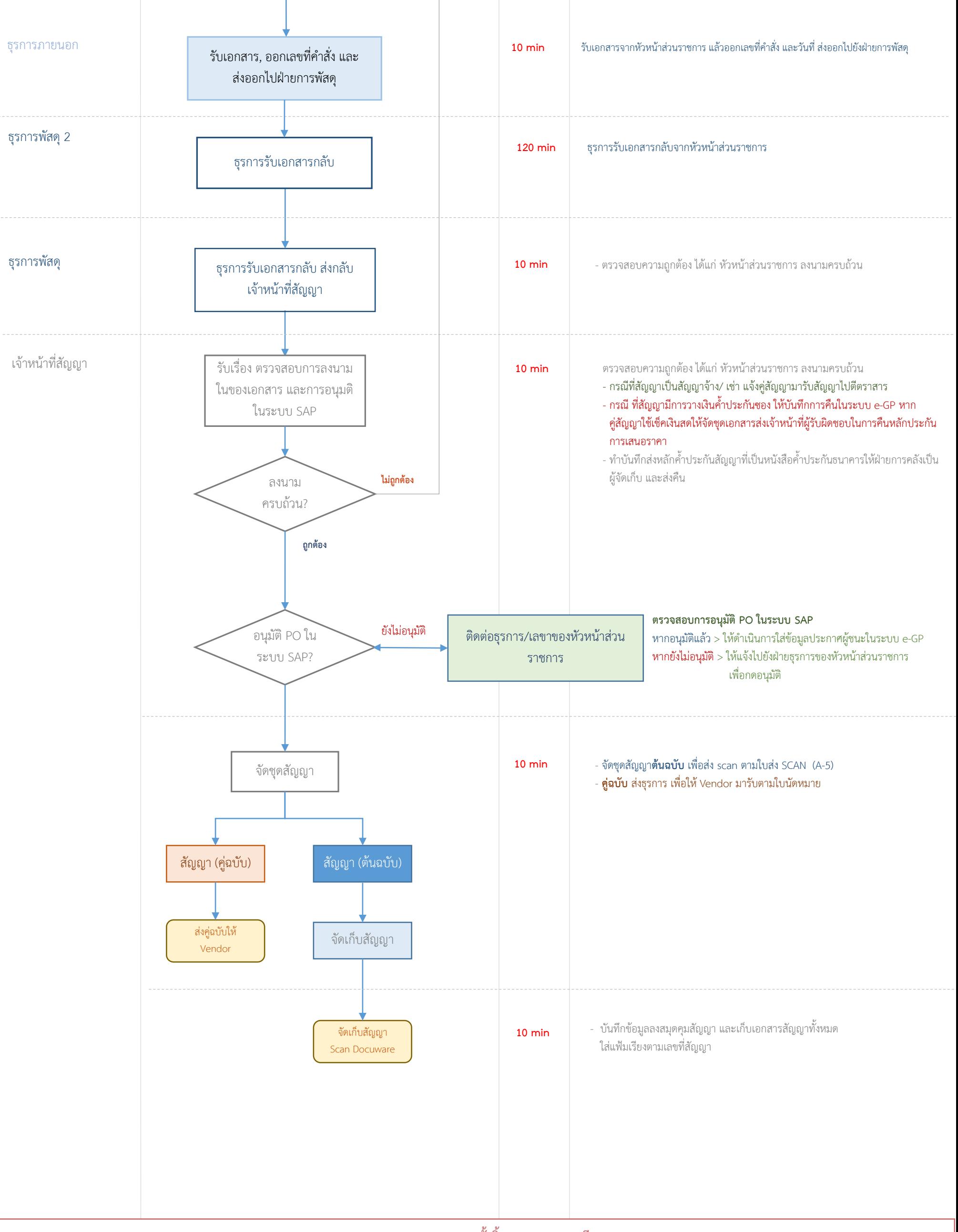